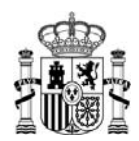

MINISTERIO DE HACIENDA Y ADMINISTRACIONES PÚBLICAS SECRETARÍA DE ESTADO DE ADMINISTRACIONES PÚBLICAS

SECRETARÍA GENERAL DE COORDINACIÓN AUTONÓMICA Y LOCAL

DIRECCIÓN GENERAL DE COORDINACIÓN DE COMPETENCIAS CON LAS COMUNIDADES AUTÓNOMAS Y LAS ENTIDADES LOCALES

Subdirección General de Cooperación Local

# **Las ayudas de la UE en los proyectos generadores de ingresos: instrucciones sobre el cálculo de la tasa del déficit de financiación1**

En el análisis de los proyectos generadores de ingresos, el objetivo es determinar qué parte de los costes de inversión se financia a través de los ingresos generados por el mismo (tarifas, peajes, etc.) a efectos de calcular la ayuda pública que necesita el proyecto.

El método usado para determinar la ayuda de la UE en los Proyectos Generadores de Ingresos es el denominado **"***Funding Gap Method***" o Método del Déficit de Financiación.** 

Este método se divide en 3 fases:

- Fase I Cálculo de la tasa del déficit de financiación.
- Fase II Determinación de la subvención máxima a recibir.
- Fase III Cálculo de la subvención máxima de la UE.

**La entidad beneficiaria presentará al Organismo Intermedio la propuesta de cálculo de la tasa del déficit de financiación y los datos a través de los que la ha determinado (fase I).** 

**El Organismo Intermedio verificará el cálculo de la tasa del déficit de financiación y determinará la subvención máxima a recibir (fases II y III).** 

#### *Fase I Cálculo de la tasa del déficit de financiación*

El artículo 55.2 del Reglamento (CE) nº 1083/2006 señala que:

*"El gasto público en proyectos generadores de ingresos no superará el valor corriente de los costes de inversión, de los que* se *detraerá el valor corriente de* 

<sup>1</sup> Este documento se fundamenta en las Instrucciones emanadas por la División de Control Financiero de la Oficina Nacional de Auditoría de la Intervención General de la Administración del Estado.

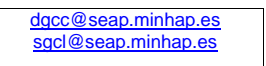

 $\overline{a}$ 

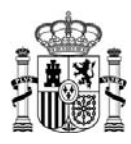

*los ingresos netos derivados de la inversión durante un período de referencia específico para:* 

a) *Las inversiones en infraestructuras,* o

*b) Otros proyectos para los que* se *pueda realizar con anterioridad, de forma objetiva, una estimación de ingresos"* 

**En esta primera fase se calcula la Tasa del Déficit de Financiación (T) que pone de manifiesto qué parte de los costes de inversión del proyecto no puede ser financiado por el propio proyecto y por tanto, necesita de ayudas**.

Este método es usado para garantizar:

- 1. Que el proyecto tiene suficientes recursos financieros para ser implementado sin llegar a la sobrefinanciación.
- 2. Que a través de las ayudas públicas se alcanza una cierta Rentabilidad Financiera de la Inversión que permite a los beneficiarios asumir el coste del capital necesitado al margen de la ayuda.

Expresado en fórmula:

 $T = D/CIA$ 

Siendo:

T = Tasa del Déficit de Financiación D= Déficit de Financiación

*D = CIA - INA* 

CIA= Coste de la inversión actualizado INA= Valor neto actualizado de los flujos de caja generados por el proyecto.

#### **Cálculo de la tasa del déficit de financiación:**

Se calcula a través del análisis del flujo de caja actualizado (*DCF Discounted Cash Flow*) que presenta tres características principales:

1. Sólo se tienen en cuenta los flujos netos de caja, es decir, la previsión de cobros netos de pagos del proyecto en el año en que éstos se producen. No deben incluirse en el análisis partidas contables como la depreciación y las provisiones

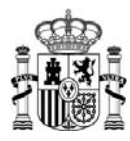

2. Al agregar los flujos de caja que se producen en años diferentes debe tenerse en cuenta el valor temporal del dinero y por tanto, los flujos de caja futuros deben actualizarse por medio de una tasa de descuento que ha de ser el reflejo del coste de oportunidad del capital para el inversor, entendido como el lucro cesante con el mejor proyecto alternativo.

La Comisión recomienda que se utilice una tasa de descuento financiero en términos reales del 5% para los proyectos de inversión pública cofinanciados por la UE.

Debe tenerse en cuenta que, si la tasa de descuento se expresa en término reales (como recomienda la Comisión), el análisis debe efectuarse a precios constantes (sin tener en cuenta el efecto de la inflación).

3. La determinación de los flujos de caja del proyecto se llevará a cabo aplicando el método incrementalista. Para el caso de proyectos sobre infraestructuras preexistentes generadoras de ingresos, se debe analizar la variación del flujo neto de caja actualizado. De tal manera que si los flujos se incrementan con respecto a la situación existente antes de la nueva inversión, se podrá calificar de proyecto generador de ingresos; en caso contrario, no tendrá dicha consideración.

Para una correcta aplicación del método de cálculo es necesario precisar los siguientes parámetros:

- 1. Coste de inversión, entre los que se incluyen los terrenos, construcciones, maquinaria, licencias y patentes. Aunque las normas contables no permitan su activación, se incluyen también los estudios iniciales, los costes de la fase de puesta en funcionamiento del proyecto, el coste de los servicios de consultoría y formación, así como los costes de investigación y desarrollo. Cuando el IVA es recuperable, no debe incluirse dentro de los costes de inversión.
- 2. Ingresos (cobros), se incluye la previsión de ingresos derivados de la utilización de una infraestructura sujeta al pago directo de una tasa, tarifa peaje por parte de los usuarios de la misma, así como la venta y/o arrendamiento de bienes y/o prestación de servicios generados por el proyecto. No se deben incluir las subvenciones y ayudas públicas y/o privadas, ingresos/intereses financieros de créditos concertados.
- 3. Gastos de explotación (pagos), se incluyen todos los desembolsos previstos derivados de la explotación/venta/arrendamiento de la infraestructura y/o prestación de servicios. Se deben tener en cuenta los costes de producción (Por ejemplo, costes personal, suministros, materias primas), costes de mantenimiento y el coste de renovar/sustituir equipos de vida útil corta. No se deben incluir los gastos/intereses financieros de préstamos concertados.

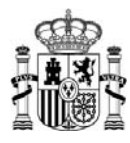

No deben incluirse en el análisis partidas contables como la depreciación y las provisiones.

- 4. Valor residual, se puede considerar como tal el valor residual de mercado (valor de liquidación) del activo correspondiente o en su caso, como el valor residual de todas las partidas del activo y del pasivo. Para la Comisión, lo ideal sería calcularlo como el valor actual de los flujos de caja netos previstos durante los años de vida económica que superen el período de referencia.
- 5. Horizonte temporal/período de referencia, se corresponde con el número de años con respecto a los cuales se realizan las previsiones en el análisis coste-beneficio. Las previsiones deben ser formuladas para un período adecuado a la vida económicamente útil del proyecto. La duración variará en función de la naturaleza de la inversión. El horizonte temporal de referencia por sector basado en la práctica aceptada internacionalmente y recomendado por la Comisión es:

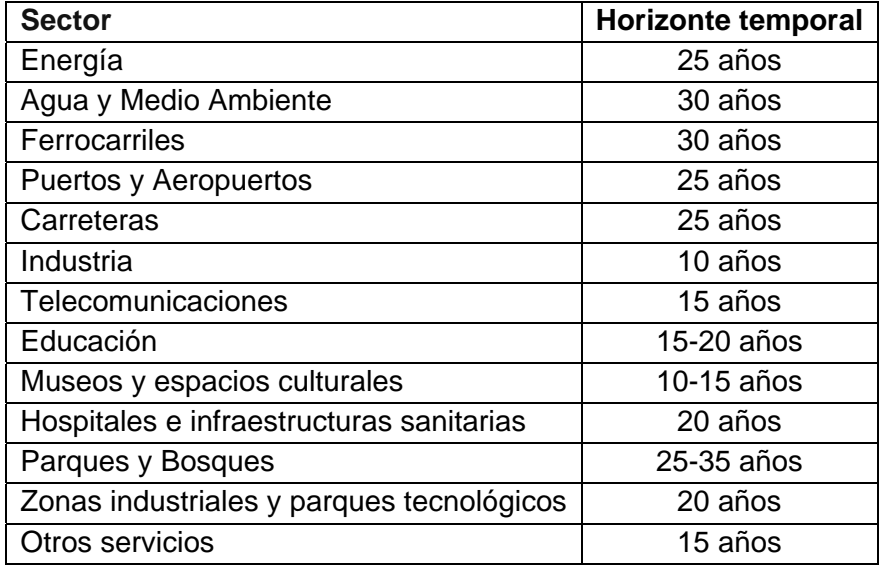

Para los proyectos generadores de ingresos, el período de referencia puede incluir la fase de ejecución del proyecto, asumiendo que dicha fase no es demasiado larga como para ser relevante. En cualquier caso, deben utilizarse procedimientos armonizados para evitar un diferente tratamiento en casos similares.

Por su parte, en los Grandes Proyectos<sup>2</sup> la fase de ejecución del proyecto debe ser excluida del período de referencia.

El artículo 55.2 del Reglamento (CE) nº 1083/2006, establece que:

 2 Definidos en los art. 39 y ss. del Reglamento (CE) nº 1083/2006.

![](_page_4_Picture_0.jpeg)

*"En el cálculo, la autoridad de gestión deberá tener en cuenta el período de referencia adecuado al tipo de inversión de que se trate.*.. "

La determinación del año base puede variar según el tipo de proyecto:

- En los Grandes Proyectos, se recomienda utilizar, el último año de la fase de inversión.
- En el resto de proyectos, el año base podría ser el primero de la fase de inversión siempre que ésta no tenga una duración excesiva.
- 6. Inflación

En el análisis de proyectos, es habitual utilizar precios constantes (sin tener en cuenta el efecto de la inflación). Si la tasa de descuento se expresa en término reales (como recomienda la Comisión), el análisis debe efectuarse a precios constantes (sin tener en cuenta el efecto de la inflación). Si por el contrario, la tasa de descuento es nominal para el análisis se utilizaran precios corrientes.

### *Fase II Determinación de la subvención máxima a recibir*

El artículo 55.2 del Reglamento (CE) nº 1083/2006 señala que:

*"Cuando no todos los costes de inversión puedan acogerse a la cofinanciación, los ingresos netos se asignarán pro rata a las partes subvencionables y no subvencionables de los costes de inversión".* 

Es decir, cuando solo una parte de los costes de inversión son subvencionables, la tasa de Déficit de Financiación se aplicará exclusivamente a los costes subvencionables del proyecto.

En los Grandes Proyectos<sup>3</sup>, los costes subvencionables vienen determinados en la Decisión Financiera de la Comisión que aprueba el proyecto, mientras que en el resto de los proyectos, se identificarán los costes subvencionables.

Las provisiones pueden incluirse en el coste subvencionable siempre que el proyecto venga apoyado por un análisis de riesgo detallado y no excedan del 10% del coste de la inversión, una vez deducidas las contingencias.

Una vez determinado el coste subvencionable del proyecto se calculará la subvención máxima a recibir aplicando a dicho coste la tasa del déficit de financiación.

 3 Definidos en los art. 39 y ss. del Reglamento (CE) nº 1083/2006.

![](_page_5_Picture_0.jpeg)

Expresado en fórmula:

*s = CS x T* 

Siendo:

S = Subvención máxima a recibir

CS = Coste subvencionable

T = Tasa del Déficit de Financiación

# *Fase III Cálculo de la subvención máxima de la UE*

Una vez determinada la subvención máxima del proyecto, la subvención máxima de la UE se calculará aplicando a dicha subvención la tasa máxima de cofinanciación fijada para el eje prioritario en la Decisión de la Comisión por la que se aprueba el Programa Operativo.

Expresado en fórmula:

*Smax UE = S x TC* 

Siendo:

Smax UE= Subvención máxima de la UE

S= Subvención máxima a recibir

 TC = Tasa máxima de cofinanciación para el eje prioritario fijada en la Decisión de la Comisión que aprueba el Programa Operativo.

Madrid, abril de 2016.

**---**